# Triangles rectangles : PYTHAGORE

## I – PYTHAGORE

### **Définition**

#### Dans un triangle, le côté opposé à l'angle droit est appelé l'*hypoténuse*.

Hypoténuse vient du latin *hypotenusa* qui vient lui-même du grec *hupoteinousa* qui signifie « cele qui sous-tend ». Ce terme désigne le côté du triangle rectangle qui semble être « tendu » par le secteur angulaire de l'angle droit. Les côtés adjacents à l'angle droits étaient appelés cathètes.

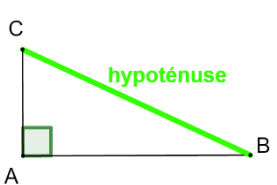

#### **Remarque**

C'est le plus grand côté du triangle rectangle.

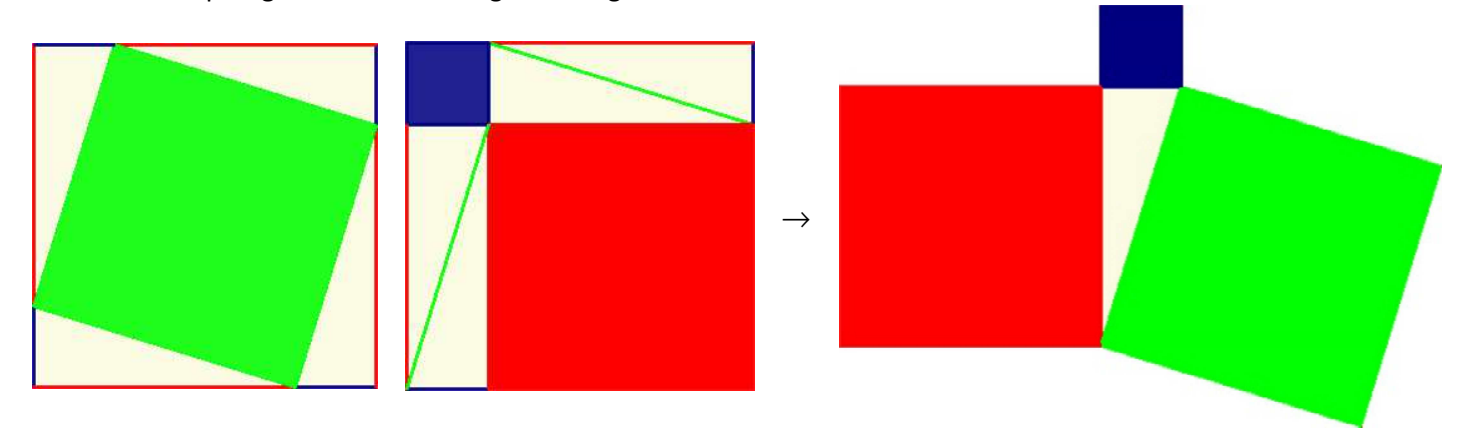

### **Théorème** de Pythagore admis

- Dans un triangle rectangle, le carré de l'hypoténuse est égal à la somme des carrés des deux autres côtés.
- Si ABC un triangle rectangle en A, alors  $BC^2 = AB^2 + AC^2$ .

### *Cette propriété ne s'applique que dans les triangles rectangles.*

#### **Exemples**

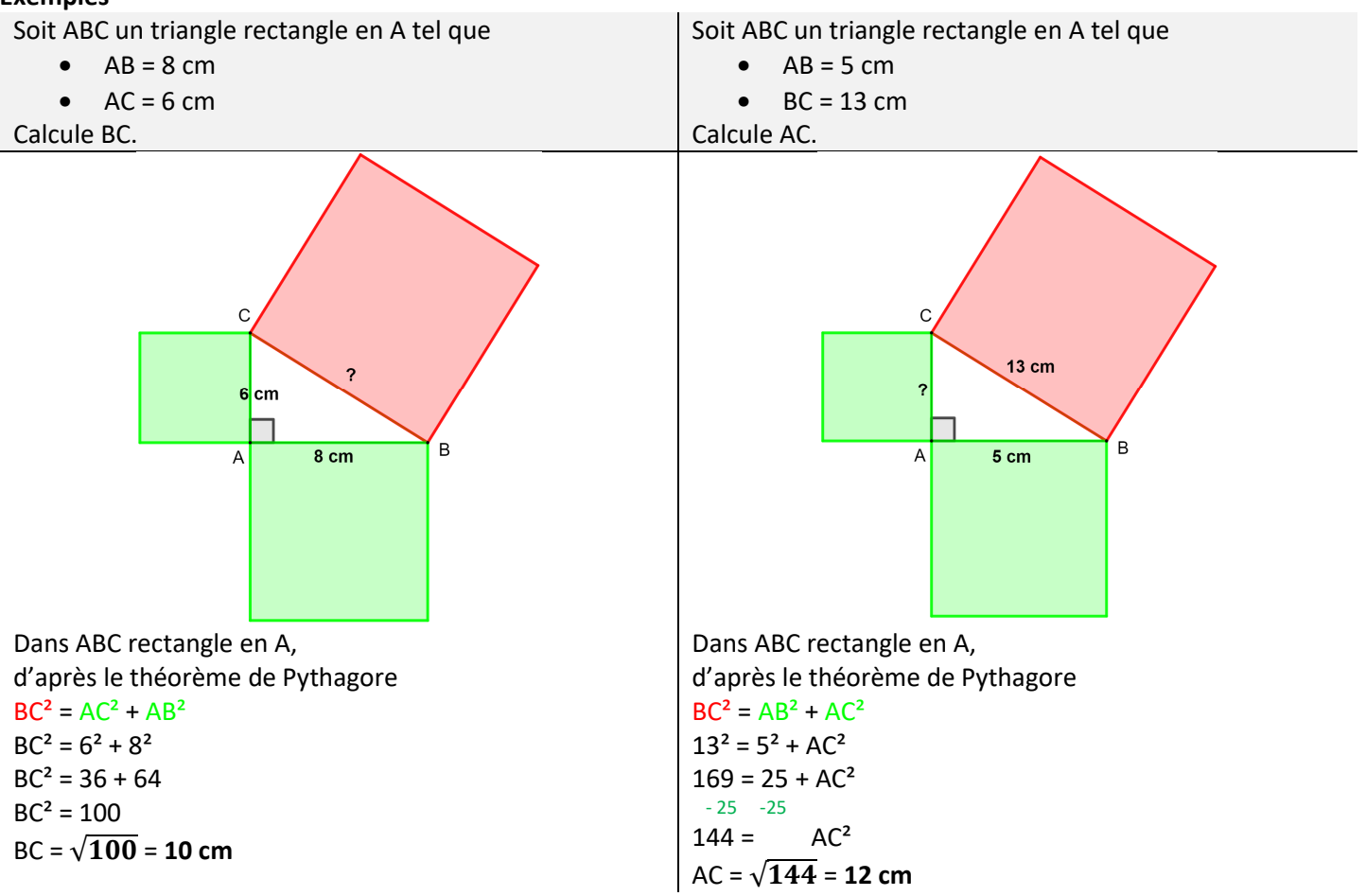

### **Exemple** avec valeur approchée *Soit ABC un triangle rectangle tel que AB = 4 cm et AC = 5 cm. Calcule BC.*

Dans ABC rectangle en A, d'après le théorème de Pythagore  $BC<sup>2</sup> = AB<sup>2</sup> + AC<sup>2</sup>$  $BC<sup>2</sup> = 4<sup>2</sup> + 5<sup>2</sup>$  $BC<sup>2</sup> = 16 + 25$  $BC<sup>2</sup> = 41$  $BC = \sqrt{41} \approx 6.4$  cm

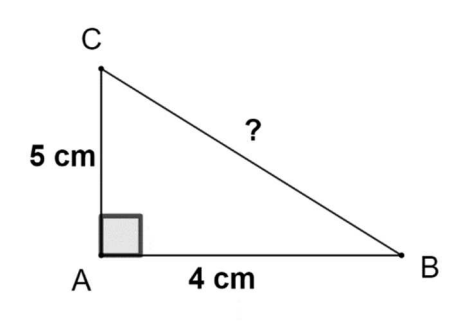

**Utilisation** de la calculatrice

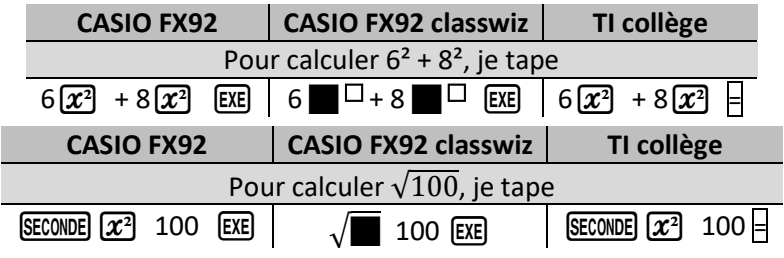

### **Propriété** réciproque de Pythagore admise

- Dans un triangle, si le carré d'un côté est égal à la somme des carrés des deux autres côtés alors le triangle est rectangle.
- Soit ABC un triangle. Si BC² = AB² + AC² alors le triangle est rectangle et [BC] est l'hypoténuse, le triangle est rectangle en A.

### **Propriété** contraposée de Pythagore admise

- Dans un triangle, si le carré du plus grand côté n'est pas égal à la somme des carrés des deux autres côtés alors le triangle n'est pas rectangle.
- Soit ABC un triangle. Si [BC] est le plus grand côté et  $BC^2$  ≠ AB<sup>2</sup> + AC<sup>2</sup> alors le triangle n'est pas rectangle.

### **Exemples**

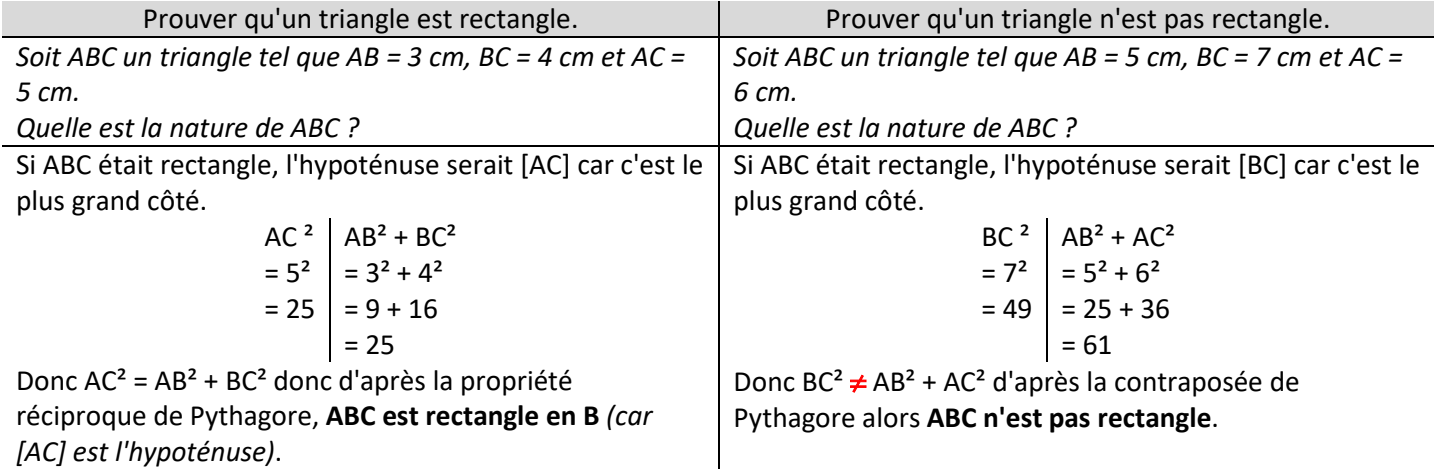

### **II – RACINES CARREES et RACINES CUBIQUES** hors programme en France mais nécessaire pour le collège en Suisse

#### **Remarque** ♥

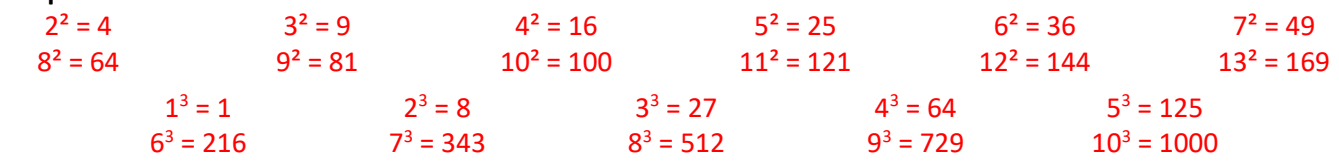

### **Définitions**

La *racine carrée* de *a* est le nombre **positif** noté √ tel que  $\sqrt{a}^2 = a$ 

La *racine cubique* de *a* est le nombre noté  $\sqrt[3]{a}$ tel que  $\sqrt[3]{a}^3 = a$ 

**Remarques** sur la racine carrée

$$
\rightarrow \blacksquare^2 \rightarrow
$$
\n
$$
\leftarrow \sqrt{\blacksquare} \leftarrow
$$
\n
$$
\leftarrow \sqrt{\blacksquare} \leftarrow
$$
\n
$$
\leftarrow \sqrt{\blacksquare} \leftarrow
$$

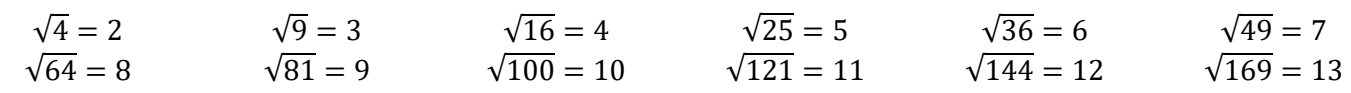

 $\rightarrow$   $\blacksquare^3$   $\rightarrow$ 

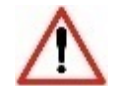

La racine carrée d'un nombre négatif n'existe pas.

 $\sqrt{-1}$  n'existe pas  $\sqrt{-4}$  n'existe pas

 $\overline{5}$ 

*Au lycée, une solution sera proposée pour ces racines carrées : les nombres complexes.* 

> Pour tous les nombres *a* et *b* avec *b* non nul.

> > $\sqrt[3]{a}^3 = a$

 $\sqrt{a^3} = a$ 

 $\sqrt[3]{a \times b} = \sqrt[3]{a} \times \sqrt[3]{b}$ 

 $\sqrt[3]{b}$ 

 $\cdot$  $\boldsymbol{a}$  $\boldsymbol{b}$  $\sqrt[3]{\frac{a}{b}} = \frac{\sqrt[3]{a}}{\sqrt[3]{b}}$ 

**Remarques** sur la racine cubique

$$
\sqrt[3]{1} = 1
$$
\n
$$
\sqrt[3]{8} = 2
$$
\n
$$
\sqrt[3]{216} = 6
$$
\n
$$
\sqrt[3]{343} = 7
$$
\n
$$
\sqrt[3]{-216} = -6
$$
\n
$$
\sqrt[3]{343} = -7
$$
\n
$$
\sqrt[3]{-512} = -3
$$
\n
$$
\sqrt[3]{-512} = -3
$$
\n
$$
\sqrt[3]{-729} = -9
$$
\n
$$
\sqrt[3]{-125} = -5
$$
\n
$$
\sqrt[3]{-125} = -5
$$
\n
$$
\sqrt[3]{-216} = -6
$$
\n
$$
\sqrt[3]{343} = -7
$$
\n
$$
\sqrt[3]{-512} = -8
$$
\n
$$
\sqrt[3]{-729} = -9
$$
\n
$$
\sqrt[3]{-1000} = -10
$$
\n
$$
\sqrt[3]{-1000} = -10
$$

125

**Propriétés** admises

Soient *a* et *b* deux nombres positif avec *b* non nul.

$$
\sqrt{a^2} = a
$$
  
\n
$$
\sqrt{a^2} = a
$$
  
\n
$$
\sqrt{a \times b} = \sqrt{a} \times \sqrt{b}
$$
  
\n
$$
\sqrt{\frac{a}{b}} = \frac{\sqrt{a}}{\sqrt{b}}
$$
  
\n
$$
\sqrt{\frac{a}{b}} = \frac{\sqrt{a}}{\sqrt{b}}
$$
  
\n
$$
\sqrt{\frac{a}{b}} = \frac{\sqrt{a}}{\sqrt{b}}
$$

**Exemples** de calculs

$$
\sqrt{5}^{2} = 5 \qquad \sqrt{1,2}^{2} = 1,2
$$
  
\n
$$
\sqrt{3^{2}} = 3 \qquad \sqrt{5,2^{2}} = 5,2
$$
  
\n
$$
\sqrt{18} = \sqrt{9 \times 2} = \sqrt{9} \times \sqrt{2} = 3\sqrt{2} \qquad \sqrt{2} \times \sqrt{8} = \sqrt{2 \times 8} = \sqrt{16} = 4
$$
  
\n
$$
\sqrt{\frac{9}{25}} = \frac{\sqrt{9}}{\sqrt{25}} = \frac{3}{5}
$$
  
\n
$$
\sqrt[3]{\frac{200}{25}} = \sqrt{\frac{200}{50}} = \sqrt{4} = 2
$$
  
\n
$$
\sqrt[3]{7}^{3} = 7 \qquad \sqrt[3]{-8}^{3} = -8
$$
  
\n
$$
\sqrt{11}^{3} = 11 \qquad \sqrt{(-4)^{3}} = -4
$$
  
\n
$$
\sqrt[3]{50} \times \sqrt[3]{20} = \sqrt[3]{50 \times 20} = \sqrt[3]{1000} = 10 \qquad \sqrt[3]{16} = \sqrt[3]{8 \times 2} = \sqrt[3]{8} \times \sqrt[3]{2} = 2\sqrt[3]{2}
$$
  
\n
$$
\sqrt[3]{\frac{125}{27}} = \frac{\sqrt[3]{125}}{\sqrt[3]{27}} = \frac{5}{3}
$$
  
\n
$$
\frac{\sqrt[3]{54}}{\sqrt[3]{2}} = \sqrt[3]{\frac{54}{2}} = \sqrt[3]{27} = 3
$$

#### **Définition**

 Simplifier une racine s'est transformer une racine en produit d'un entier par une racine d'un nombre dont la distance à zéro est plus petite.

#### **Astuce**

Pour simplifier la racine d'un entier, il faut écrire l'entier sous la forme du produit d'un carré (ou cube) par un entier

**Exemples** de simplification de racines carrées  $\sqrt{50} = \sqrt{25} \times 2 = \sqrt{25} \times \sqrt{2} =$  $6\sqrt{24} = \sqrt{4} \times 6 = \sqrt{4} \times \sqrt{6} = 2\sqrt{6}$  $\sqrt{147} = \sqrt{49} \times 3 = \sqrt{49} \times \sqrt{3} = 7\sqrt{3}$   $\sqrt{20} =$  $\sqrt{4} \times 5 = \sqrt{4} \times \sqrt{5} = 2\sqrt{5}$  $\sqrt{72} = \sqrt{4} \times 18 = \sqrt{4} \times \sqrt{18} = 2\sqrt{18} = 2\sqrt{9} \times 2 = 2 \times \sqrt{9} \times \sqrt{2} = 2 \times 3 \times \sqrt{2} = 6\sqrt{2}$  $\sqrt{72} = \sqrt{36} \times 2 = \sqrt{36} \times \sqrt{2} = 6\sqrt{2}$  $7\sqrt{50} - 4\sqrt{18} = 7 \times \sqrt{25} \times 2 - 4 \times \sqrt{9} \times 2 = 7 \times \sqrt{25} \times \sqrt{2} - 4 \times \sqrt{9} \times \sqrt{2}$  $= 7 \times 5 \times \sqrt{2} - 4 \times 3 \times \sqrt{2} = 35\sqrt{2} - 12\sqrt{2} = 23\sqrt{2}$ 

**Exemples** de simplification de racines cubiques

$$
\sqrt[3]{32} = \sqrt[3]{8 \times 4} = \sqrt[3]{8} \times \sqrt[3]{4} = 2\sqrt[3]{4}
$$
  

$$
\sqrt[3]{250} = \sqrt[3]{125 \times 2} = \sqrt[3]{125} \times \sqrt[3]{2} = 5\sqrt[3]{2}
$$
  

$$
11\sqrt[3]{24} + 7\sqrt[3]{-375} = 11\sqrt[3]{8 \times 3} + 7\sqrt[3]{-125 \times 3} = 11 \times \sqrt[3]{8} \times \sqrt[3]{3} + 7 \times \sqrt[3]{-125} \times \sqrt[3]{3}
$$
  

$$
= 11 \times 2 \times \sqrt[3]{3} + 7 \times (-5) \times \sqrt[3]{3} = 22\sqrt[3]{3} - 35\sqrt[3]{3} = -13\sqrt[3]{3}
$$

#### **Remarques**

Les racines doivent être simplifiées.

Les calculatrices simplifient automatiquement les racines carrées.

**Exemple** avec décomposition en produit de facteurs premiers

 $31104 = 2^{7} \times 3^{5}$ 

$$
\sqrt{31104} = \sqrt{2^7 \times 3^5} = \sqrt{2^2 \times 2^2 \times 2^2 \times 2 \times 3^2 \times 3^2 \times 3}
$$
  
=  $\sqrt{2^2} \times \sqrt{2^2} \times \sqrt{2^2} \times \sqrt{2} \times \sqrt{3^2} \times \sqrt{3}$   
=  $2 \times 2 \times 2 \times \sqrt{2} \times 3 \times 3 \times \sqrt{3}$   
=  $72\sqrt{6}$ 

 $\sqrt[3]{31104} = \sqrt[3]{2^7 \times 3^5} = \sqrt[3]{2^3 \times 2^3 \times 2 \times 3^3 \times 3^2} = \sqrt[3]{2^3} \times \sqrt[3]{2^3} \times \sqrt[3]{2} \times \sqrt[3]{3^3} \times \sqrt[3]{3^2} = 2 \times 2 \times \sqrt[3]{2} \times 3 \times \sqrt[3]{3^2}$  $\mathcal{L}(\mathcal{L})=\mathcal{L}(\mathcal{L})$  $12\sqrt[3]{18}$ 

### **III – TRIANGLES SEMBLABLES**

### **Définition**

 Deux triangles sont *semblables* s'ils ont la même forme, mais pas nécessairement la même taille.

### **Propriété** admise

Deux triangles sont semblables :

- si leurs côtés sont proportionnels
- ou
- s'ils ont les mêmes angles.

#### **Remarque**

 Pour passer entre deux triangles semblables, on peut effectuer une ou plusieurs transformations du plan vues au collège : symétrie axiale, symétrie centrale, translation, rotation ou homothétie.

**Exemple** 1 : avec des angles Dans le triangle ABC, on a  $\hat{A} = 180 - (\hat{B} + \hat{C}) = 180 - (102 + 49) = 29^{\circ}.$ 

Dans le triangle A'B'C', on a

 $\hat{B}' = 180 - (\hat{A}' + \hat{C}') = 180 - (49 + 29) = 102^{\circ}.$ 

On a donc  $\widehat{ABC} = \widehat{A'B'C'}$  et  $\widehat{ACB} = \widehat{A'C'B'}$  et  $\widehat{BAC} = \widehat{B'A'C'}$  donc les triangles ABC et A'B'C' sont semblables.

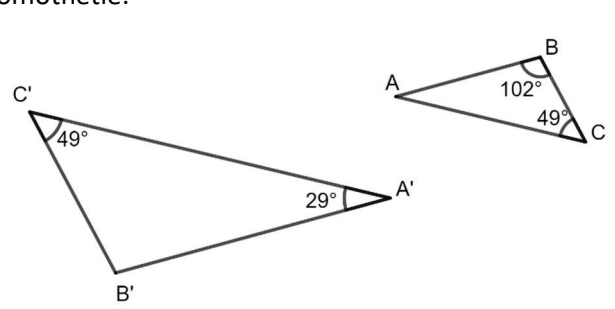

**Exemple** 2 : avec des côtés proportionnels

$$
\frac{A'B'}{AB} = \frac{5,95}{3,5} = 1,7
$$
  
\n
$$
\frac{A'C'}{AC} = \frac{6,8}{4} = 1,7
$$
  
\n
$$
\frac{C'B'}{CB} = \frac{5,1}{3} = 1,7
$$
  
\n
$$
B' = \frac{6,8 \text{ cm}}{1,7}
$$
  
\n
$$
B' = \frac{6,8 \text{ cm}}{1,7}
$$
  
\n
$$
B' = \frac{6,8 \text{ cm}}{1,7}
$$
  
\n
$$
B' = \frac{6,8 \text{ cm}}{1,7}
$$
  
\n
$$
B' = \frac{6,8 \text{ cm}}{1,7}
$$
  
\n
$$
B' = \frac{6,8 \text{ cm}}{1,7}
$$
  
\n
$$
B' = \frac{6,8 \text{ cm}}{1,7}
$$
  
\n
$$
B' = \frac{6,8 \text{ cm}}{1,7}
$$
  
\n
$$
B' = \frac{6,8 \text{ cm}}{1,7}
$$
  
\n
$$
B' = \frac{1}{2,95 \text{ cm}}
$$

# FONCTIONS généralités

### **Exemple** de la balle

On a lancé une balle en l'air.

Sur l'axe des abscisses se trouve le temps en secondes et sur l'axe des ordonnées se trouve la hauteur de la balle en mètres.

La hauteur de la balle dépend du temps ; on dit qu'on peut donner la hauteur de la balle en fonction du temps. On appelle *x* le temps et f la hauteur de la balle en fonction du temps. On dit qu'on peut exprimer f en fonction de *x*.

Après 0 seconde (au départ), la hauteur de la balle est de 15 m. On dit que 15 est l'image de 0 par f et on note f(0) = 15, qui se lit *f de 0 égal 15*.

Après 1 seconde, la hauteur de la balle est à son maximum ; elle est de 20 m.

On dit que 20 est l'image de 1 par f et on note  $f(1) = 20$ .

Après 2 secondes, la hauteur de la balle est de 15 m.

On dit que 15 est l'image de 2 par f et on note f(2) = 15.

Après 3 secondes, la hauteur de la balle est de 0 m. On dit que 0 est l'image de 3 par f et on note f(3) = 0.

On a déterminé (par un calcul de physique) que la hauteur en fonction du temps était donnée par la formule :  $-5x^2 + 10x + 15$ .

On notera :

$$
f(x) = -5x^2 + 10x + 15
$$
  
ou  

$$
f: x \to -5x^2 + 10x + 15
$$

 $19$  $18$  $17$ 16  $15$  $\overline{11}$ 

On a vu qu'on pouvait lire l'image d'un nombre sur le graphique. Il est aisé de calculer cette image en utilisant la forme algébrique de la fonction.

Par exemple, on cherche la hauteur de la balle après 1,5 s. On va calculer f(1,5) :

$$
f(1,5) = -5 \times 1,5^2 + 10 \times 1,5 + 15 = 18,75.
$$

On peut interpréter ce résultat en disant que la hauteur de la balle après 1,5 s est de 18,75 m.

On a vu que la hauteur de la balle après 0 ou 2 secondes était la même (15 m). On dira que 0 et 2 secondes sont des antécédents de 15 m.

Le nombre 20 a un seul antécédent 1 s.

Le nombre 22 n'a pas d'antécédent car la balle n'est jamais montée jusqu'à 22 m.

### **Remarque**

Un nombre a toujours une et une seule image par une fonction.

Un nombre peut avoir : 0, 1 ou plusieurs antécédents par une fonction.

### **Comment** déterminer l'image d'un nombre par une fonction ?

Par exemple, on cherche l'image de 0,5 par la fonction f définie par f(*x*) = -5*x*² + 10*x* + 15.

### 1<sup>er</sup> cas : méthode graphique

On se positionne à 0,5 sur l'axe des abscisses.

 On « monte » (ou « descend ») jusqu'à croiser la courbe de la fonction.

 On « part horizontalement » jusqu'à l'axe des ordonnées et on lit la valeur.

On trouve ici que  $f(0,5) \approx 18.5$ .

 *Par lecture graphique, on trouve une valeur dont on ne sait pas si elle est exacte.* 

#### 2<sup>ème</sup> cas : par le calcul

 Il suffit de remplacer *x* par 0,5 dans la formule  $f(x) = -5x^2 + 10x + 15$ .

> $f(0,5) = -5 \times 0.5^2 + 10 \times 0.5 + 15 = 18.75$ .  *On trouve une valeur exacte.*

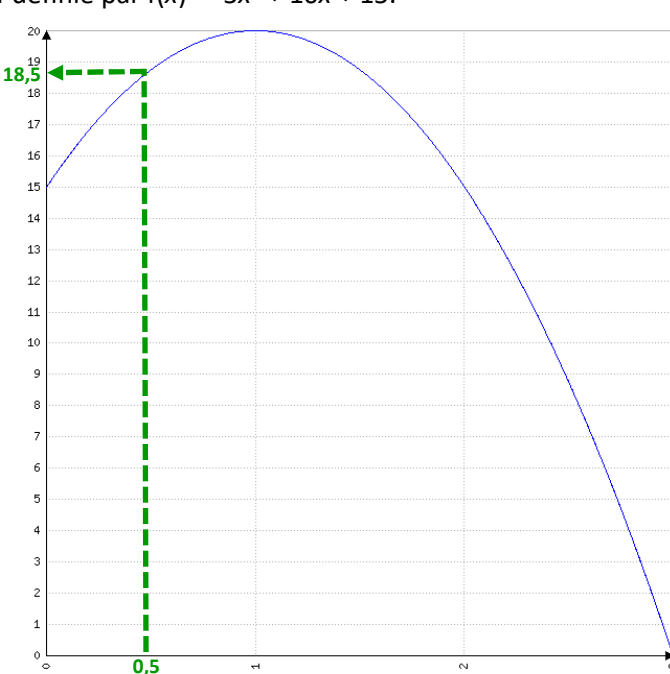

### **Comment** déterminer les antécédents d'un nombre par une fonction ?

#### 1<sup>er</sup> cas : méthode graphique

Par exemple, on cherche les antécédents de 17 par la fonction f définie par f(*x*) = -5*x*² + 10*x* + 15.

On se positionne à 17 sur l'axe des ordonnées.

On « part horizontalement » jusqu'à croiser la courbe de la fonction.

On « monte » (ou descend) jusqu'à l'axe des abscisses et on lit les valeurs.

On trouve ici que les antécédents de 17 sont environ 0,2 et 1,8. Par lecture graphique, on trouve des valeurs dont on ne sait pas si elles sont exactes.

Bien penser à chercher tous les antécédents.

### 2<sup>ème</sup> cas : par le calcul

Par exemple, on cherche les antécédents de 15 par la fonction f définie par  $f(x) = -5x^2 + 10x + 15$ .

Il faut résoudre une équation. *ATTENTION, ce n'est pas toujours possible.* 

Au lycée, on verra comment trouver une valeur approchée avec la calculatrice graphique.

On cherche les nombres *x* tels que f(*x*) = 15 donc  $-5x^2 + 10x + 15 = 15$ donc  $-5x^2 + 10x = 0$ donc  $x(-5x + 10) = 0$ Or « si un produit est nul, alors l'un, au moins, des facteurs est nul » donc  $x = 0$  ou  $-5x + 10 = 0$  $-5x = -10$  $x = 2$ 

Les antécédents de 15 sont 0 et 2.

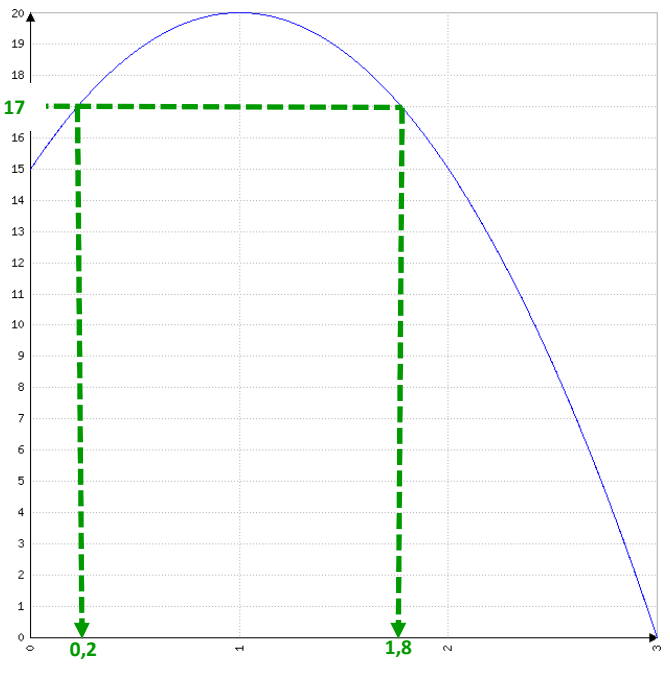

**Comment** construire la représentation graphique d'une fonction ?

- 1. On construit un « tableau de valeurs ».
- 2. On construit un repère et on place les points dans le repère.
- 3. On relie les points.

Attention, les points ne sont pas obligatoirement alignés ; il faut donc les relier en formant une courbe et non pas nécessairement une droite.

### **Exemple**

On veut construire la représentation graphique de la fonction f définie par la formule  $f(x) = 2x^2 - 2x - 12$  pour *x* appartenant à l'intervalle  $[-4, 4]$ 

### On prend n'importe quels nombres.

En général, on prend les bornes de l'intervalle (ici, -4 et 4) et on place des valeurs régulièrement. Ici, le pas (l'écart entre deux nombres) est 1.

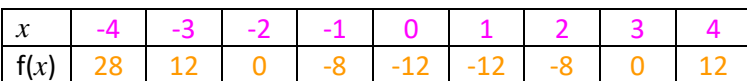

On calcule les images de la première ligne avec la formule

f(*x*) =  $2x^2 - 2x - 12$ 

Ce tableau de valeur peut être calculé avec la machine.

### Sur la CASIO, taper

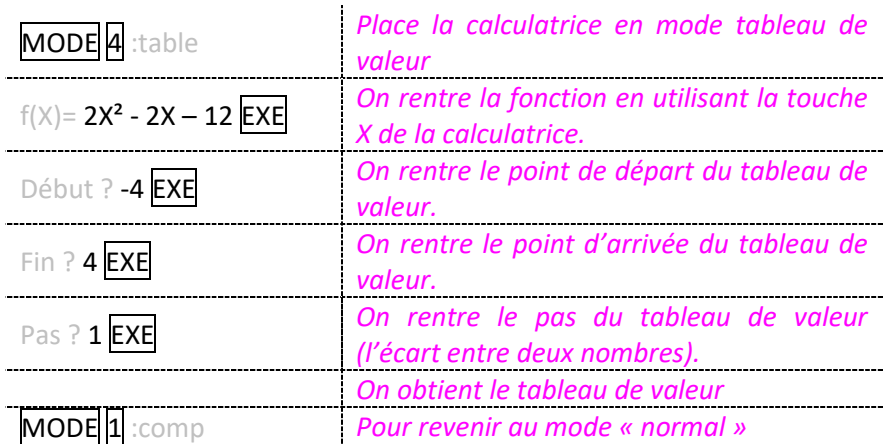

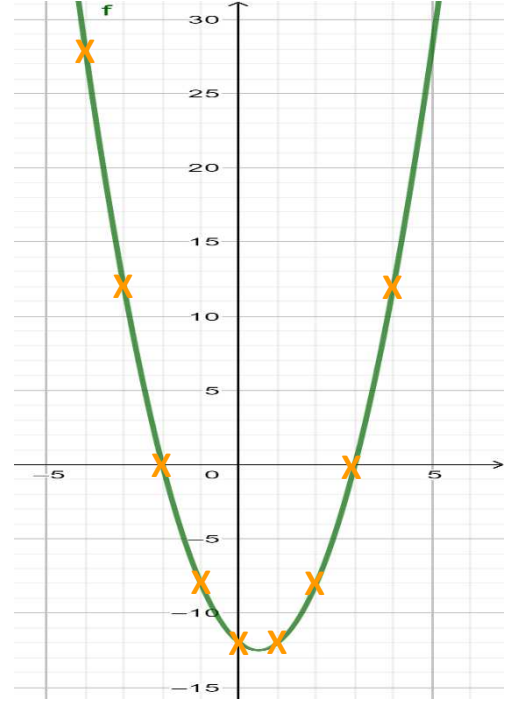

## PROPORTIONNALITE et HOMOTHETIES

### **I – Proportionnalité**

### **Définition**

 Deux séries de valeurs sont dites *proportionnelles* si pour passer de l'une à l'autre on multiplie toujours par un même nombre appelé le *coefficient de proportionnalité*.

#### **Exemple**

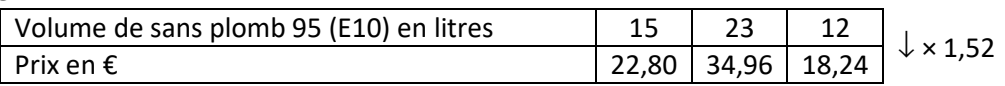

**Propriété** admise

 $a \times$  $\boldsymbol{b}$  $\frac{a}{a} = b$ 

Pour passer du nombre a au nombre b, on multiplie par  $\frac{b}{a}$  $\frac{b}{a}$ .

$$
\times \frac{b}{a} \times \frac{a \text{rrivée}}{d\text{épart}} \times \frac{a \text{rrivée}}{d\text{épart}}
$$
\na  $\rightarrow b$  *d\text{épart} \longrightarrow a \text{rrivée}*

**Exemples** 

$$
\begin{array}{ccc}\n & \times \frac{645}{5} \\
 \times 3 & \times 13 \\
 \hline\n 5 \rightarrow 15 \quad 5 \rightarrow 65 \quad 5 \rightarrow 645 \quad 5 \rightarrow 7 \quad \times \frac{3}{7} \\
 \end{array}
$$

**Comment** déterminer si un tableau correspond à une situation de proportionnalité ?

1°) On calcule, séparément, les quotients qui permettent de passer d'une valeur à la valeur correspondante.

- 2°) Si les quotients sont tous égaux, c'est une situation de proportionnalité.
	- Sinon, cela ne l'est pas.

### **Exemple** 1

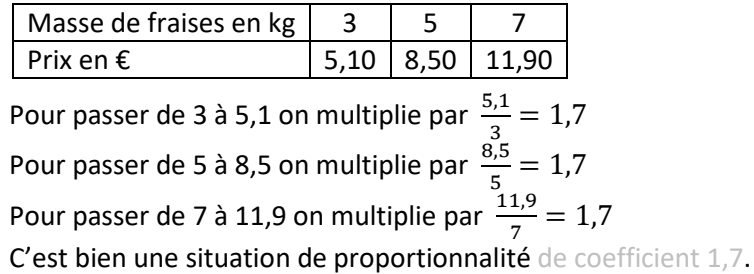

**Exemple** 2

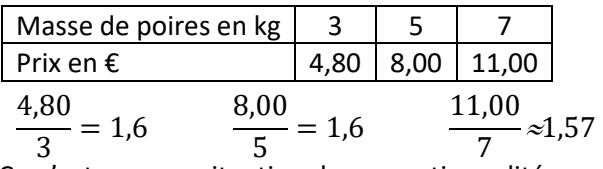

Ce n'est pas une situation de proportionnalité.

### **Exemple** 3

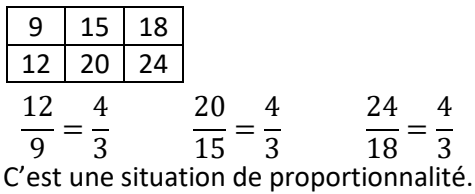

**Propriété** des produits en croix - admise

Si  $\frac{a}{b}$  $\frac{a}{b} = \frac{c}{d}$  $\boldsymbol{d}$ 

alors 
$$
a \times d = b \times c
$$
  
Si  $a \times d = b \times c$  alors  $\frac{a}{b} = \frac{c}{d}$ 

### **Exemple** 1

On veut comparer les fractions  $\frac{65}{24}$ 91 et  $\frac{115}{115}$ 161 On calcule séparément les produits en croix :  $65 \times 161 = 10465$ et 91×115 = 10 465 donc 65×161 = 91×115 donc  $\frac{65}{21}$  $\frac{65}{91} = \frac{115}{161}$ 161

### **Exemple** 2

On veut comparer les fractions  $\frac{7}{16}$ 13 et  $\frac{9}{11}$ 17 On calcule séparément les produits en croix :  $7 \times 17 = 119$ et 13×9 = 117 donc 7×17 ≠ 13×9 donc  $\frac{7}{11}$  $\frac{7}{13} \neq \frac{9}{17}$ 17

### **Exemple** 3

Trouve le nombre manquant  $\frac{5}{7}$  $\frac{5}{4} = \frac{7}{?}$ 

? Les fractions sont égales donc les produits en croix sont égaux

5 × ? = 4 × 7 *On effectue les produits en croix* 5 × ? = 28 *On simplifie chaque membre* ? = 5,6 *On divise par 5*

### **Astuce**

 S'il n'y a qu'une valeur inconnue, on multiplie les deux quantités qui « touchent » celle qu'on cherche puis on divise le résultat par la quantité qui est « en face ».

### **Exemple** 4

$$
\frac{5}{4} = \frac{7}{a}
$$
  
\n
$$
a = \frac{4 \times 7}{5} = 5,6
$$
  
\n
$$
\frac{3 \times 5}{4} = 3,75
$$
  
\n
$$
\frac{4 \times 7}{5} = 5,6
$$
  
\n
$$
b = \frac{3 \times 5}{4} = 3,75
$$
  
\n
$$
c = \frac{4 \times 7}{2} = 14
$$
  
\n
$$
d = \frac{5 \times 3}{7} = \frac{15}{7}
$$

### **Exemple** 5

Trouve le nombre manquant  $\frac{6}{7}$  $\frac{6}{4} = \frac{5+a}{a}$ 

 $\mathfrak{a}$ Les fractions sont égales donc les produits en croix sont égaux

6 × *a* = 4 × (5 + *a*) *On effectue les produits en croix* 6*a* = 20 + 4*a On simplifie chaque membre* -4*a* -4*a* 2*a* = 20 *On isole les inconnues dans un membre a* = 10 *On divise les deux membres par 2*

### **Propriété** – admise

La représentation graphique d'une situation de proportionnalité est

- une droite
- qui passe par l'origine du repère

### **Exemples**

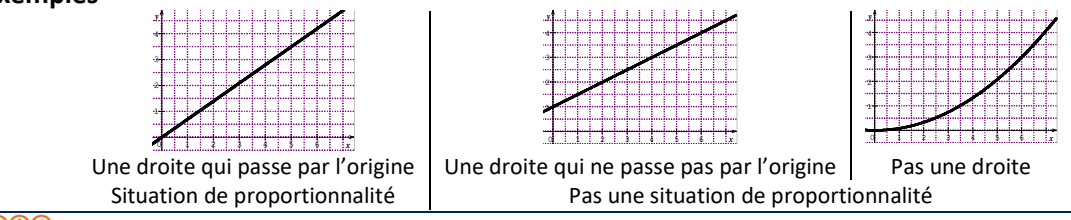

### **II – Vitesse, distance et temps**

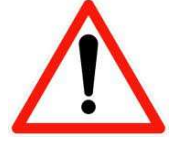

3,4h ≠ 3h 40 min  $3,4 h = 3h + 0,40h = 3h 24min$  $\blacktriangle$  $\times 60$ 

3h 18min 
$$
\neq
$$
 3,18h

\n3h 18 min = 3h + 0,30h = 3,3h

\n
$$
\begin{array}{r}\n\downarrow \\
\hline\n\end{array}
$$
\n÷ 60

$$
\overline{60}
$$

**Conversions** avec la calculatrice

### Pour convertir 3,15h, je tape

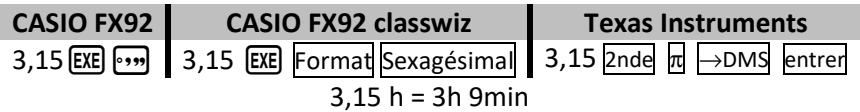

Pour convertir 3h 12min, je tape

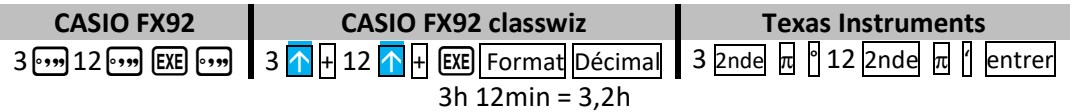

### **Propriétés** admises

Si *d* est la distance, *t* le temps et *v* la vitesse moyenne on a alors

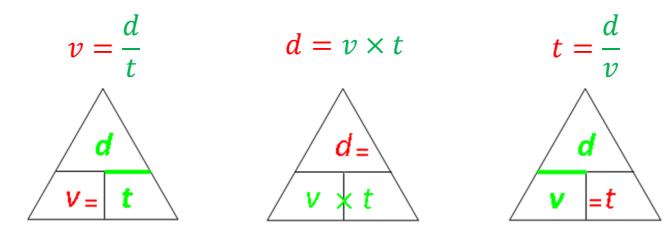

### **Exemple** 1 : recherche de la vitesse moyenne

 *Clément roule pendant 3h et parcourt 183km. Quelle est sa vitesse moyenne ?* 

## Calculons sa vitesse moyenne

Méthode 1  
\n
$$
v = \frac{d}{t} = \frac{183}{3} = 61
$$
  
\nDistance Temps  
\n183 km 3h  
\n? =  $\frac{183 \times 1}{3} = 61$   
\nSa vitesse movement est de 61 km/h

tesse moyenne est de <mark>61 km/n</mark>

**Exemple** 2 : recherche de la distance parcourue  *Mathieu roule pendant 3h à 43 km/h de moyenne. Quelle est la distance parcourue ?* 

Calculons la distance parcourue

Méthode 1  
\n
$$
d = v \times t = 43 \times 3 = 129
$$
\n
$$
\begin{array}{|l|l|}\n\hline\n\text{Méthode 2} \\
\hline\n\text{Distance} \\
43 \text{ km} \\
\hline\n\text{?} \\
3 \text{ h} \\
\hline\n\text{?} \\
3 \text{ h} \\
\hline\n\text{?} \\
5 \text{ h} \\
\hline\n\text{?} \\
5 \text{ h} \\
\hline\n\text{?} \\
5 \text{ h} \\
\hline\n\text{?} \\
2 \text{ m} \\
\hline\n\text{?} \\
5 \text{ h} \\
\hline\n\text{?} \\
5 \text{ h} \\
\hline\n\text{?} \\
5 \text{ h} \\
\hline\n\text{?} \\
2 \text{ m} \\
\hline\n\text{?} \\
5 \text{ h} \\
\hline\n\text{?} \\
5 \text{ h} \\
\hline\n\text{?} \\
5 \text{ h} \\
\hline\n\text{?} \\
2 \text{ m} \\
\hline\n\text{?} \\
5 \text{ h} \\
\hline\n\text{?} \\
6 \text{ m} \\
\hline\n\text{?} \\
7 \text{ m} \\
\hline\n\text{?} \\
8 \text{ m} \\
\hline\n\text{?} \\
8 \text{ m} \\
\hline\n\text{?} \\
8 \text{ m} \\
\hline\n\text{?} \\
9 \text{ m} \\
\hline\n\text{?} \\
9 \text{ m} \\
\hline\n\text{?} \\
9 \text{ m} \\
\hline\n\text{?} \\
9 \text{ m} \\
\hline\n\text{?} \\
9 \text{ m} \\
\hline\n\text{?} \\
9 \text{ m} \\
\hline\n\text{?} \\
9 \text{ m} \\
\hline\n\text{?} \\
9 \text{ m} \\
\hline\n\text{?} \\
9 \text{ m} \\
\hline\n\text{?} \\
9 \text{ m} \\
\hline\n\text{?} \\
9 \text{ m} \\
\hline\n\text{?} \\
9 \text{ m} \\
\hline\n\text{?} \\
9 \text{ m} \\
\hline\n\text{?} \\
9 \text{ m} \\
\hline\n\text{?} \\
9 \text{ m} \\
\hline\n\text{?} \\
9 \text{ m} \\
\hline\n\text{?} \\
9 \text{ m} \\
\hline\n\text{?} \\
9 \text{ m} \\
\hline\n\text{?} \\
9 \text{ m} \\
\hline\n\text{?} \\
9 \text{ m} \\
\
$$

### **Exemple** 3 : recherche du temps de parcours

 *Pauline marche pendant 12km à la vitesse moyenne de 4,5 km/h. Quel est le temps de parcours ?* 

### Calculons le temps de parcours

$$
t = \frac{d}{v} = \frac{12}{4.5} = \frac{8}{3}
$$
  
Méthode 2  
Distance  
12 km  
12 km  
2  
12 km  
2  
12 km  
2  
12 km  
2  
12 km  
2  
3  
4.5 km  
1  
2  
4.5 km  
3

Le temps de parcours est de  $\frac{8}{3}$ h =  $\boxed{2h\,40\text{min}}$ .

### **Exemple 4** : conversions de vitesse

*Convertir 135 km/h en m/s* . *Convertir 15 m/s en km/h* 

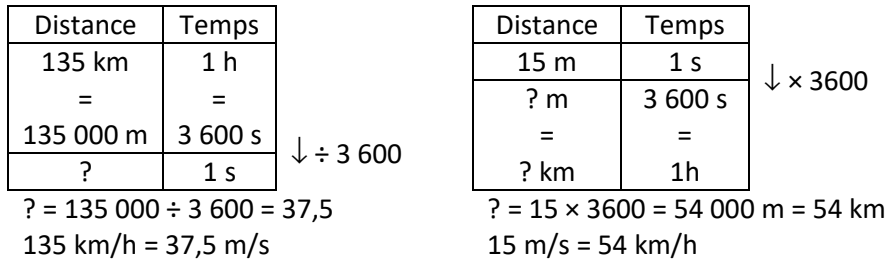

### **III – Ratios**

### **Définitions**

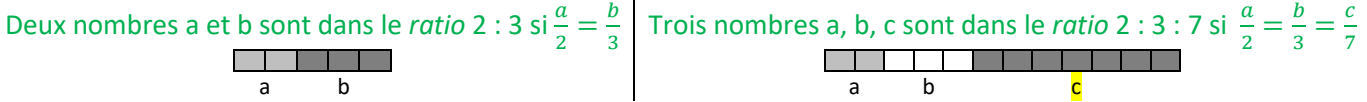

**Exemple** d'application 1

Les ingrédients de la pâte brisée sont dans le ratio 1 : 1 : 2

Cela signifie qu'il faut 1 part de beurre pour 1 part de sucre et 2 parts de farine.

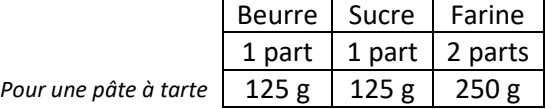

### **Exemple** d'application 2

Les couleurs secondaires (vert, orange et violet) sont dans le ratio 1:1. Par exemple, pour obtenir du vert, on prend 1 part de jaune et 1 part de bleu.

Pour obtenir le jaune verdâtre, on prend 1 part de vert et une part de jaune. On dit qu'il est dans le ratio 1:1 avec le vert et le jaune.

Pour obtenir le jaune verdâtre, on peut aussi pendre 1 part de bleu et 3 parts de jaune. On dit alors qu'il est dans la ration 1:3 avec le bleu et le jaune.

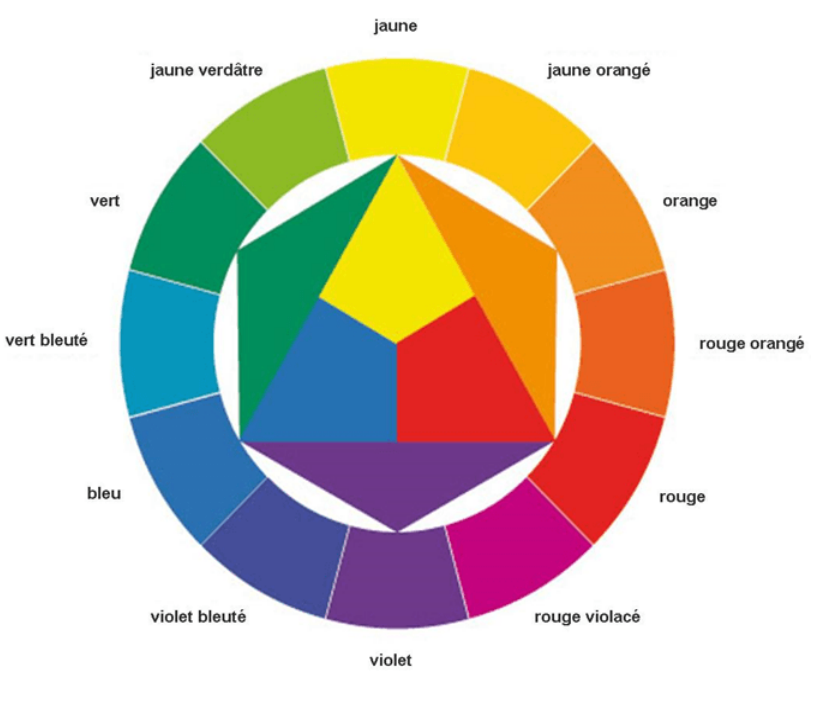

*https://www.cours-de-peinture.net/technique-de-melange-en-peinture-acrylique/* 

### **Exemple** d'application 3

Julien a rangé ses jouets dans des petites boites en carton.

Il a 3 boites de voitures et 4 boites de poupées.

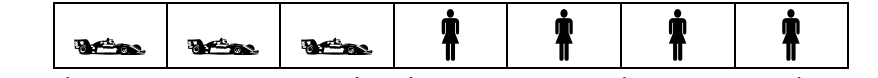

On peut dire que ses jouets sont dans le ration 3:4 pour les voitures et les poupées.

Il y a $\frac{3}{5}$ A de boites de voitures et  $\frac{4}{7}$ de boites de poupées.

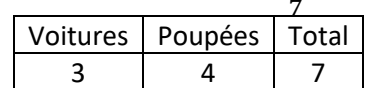

### **IV – Agrandissement/réduction - Homothéties**

### **Définition**

- Le point A' est l'image du point A par l'*homothétie* de centre O et de coefficient k si :
	- $A' \in (OA)$
	- $O A' = k \times OA$

Si le coefficient est supérieur à 1, on parle d'*agrandissement*.

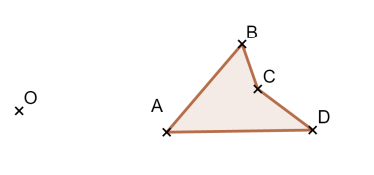

Si le coefficient est entre 0 et 1, on parle de *réduction*.

 Le quadrilatère A'B'C'D' est la réduction de ABCD de centre O et de coefficient  $\frac{1}{2}$ . 3

 Le quadrilatère A'B'C'D' est agrandissement de ABCD de centre O et de coefficient 3.

### **Construction**

Pour construire l'image du point A par l'homothétie de centre O et de rapport k, il faut :

- Si k>0, tracer [OA) puis mesurer [OA] et placer A' sur [OA) tel que OA' =  $k \times OA$
- Si k<0, tracer [AO) puis mesurer [OA] et placer A' sur [AO) tel que OA' = (*distance à zéro de* k) × OA

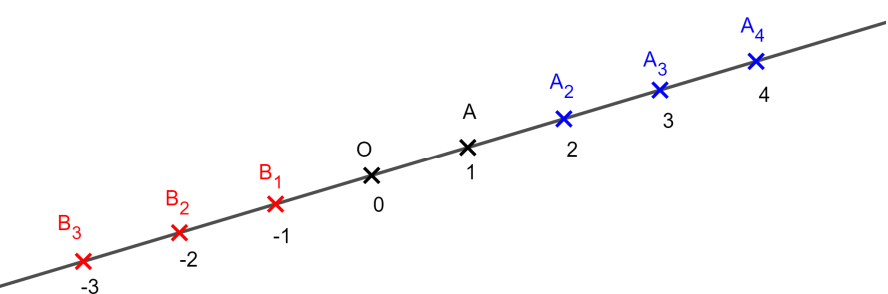

- A2 est l'image de A par l'homothétie de centre O et de rapport 2
- A3 est l'image de A par l'homothétie de centre O et de rapport 3
- A4 est l'image de A par l'homothétie de centre O et de rapport 4
- B<sub>1</sub> est l'image de A par l'homothétie de centre O et de rapport -1
- B2 est l'image de A par l'homothétie de centre O et de rapport -2
- B<sub>3</sub> est l'image de A par l'homothétie de centre O et de rapport -3

### **Remarque**

Une homothétie de rapport -1 est une symétrie centrale

### **Propriété** admise

L'homothétie conserve les angles, les formes mais pas les distances et les surfaces (cf. la propriété d'agrandissement réduction des solides, vue plus tard dans l'année).

### **Remarque**

 Pour construire l'image d'une figure complexe, on commence par construire l'image de quelques points remarquables de la figure, puis on la complète en utilisant la propriété ci-dessus.

Pour construire la figure ci-contre, j'ai :

- 1. Tracer l'image A' de A
- 2. Tracer l'image B' de B
- 3. Construis le carré A'B'C'D'.
- 4. Tracer la diagonale [A'C']
- 5. Placer son milieu E'.
- 6. Tracer le segment [B'E'].
- 7. Placer le point M' au milieu de [A'B'].
- 8. Tracer le demi-cercle de diamètre [A'B'] à l'extérieur du carré. Image par l'homothétie de centre O

### **Caractériser**

 Pour caractériser une homothétie, il faut trouver son centre et son rapport.

 Repérer 2 points A et B et leurs images A' et B' telles que ces points ne soient pas alignés.

 Tracer les 2 demi-droites [A'A) et [B'B) ; elles se coupent en O qui est le centre.

Mesurer [OA] et [OA'].

Le rapport k vérifie :  $k = \frac{OA^2}{OA^2}$  $\frac{\partial A'}{\partial A} = \frac{\partial B'}{\partial B}$  $\frac{\partial B'}{\partial B}$ .

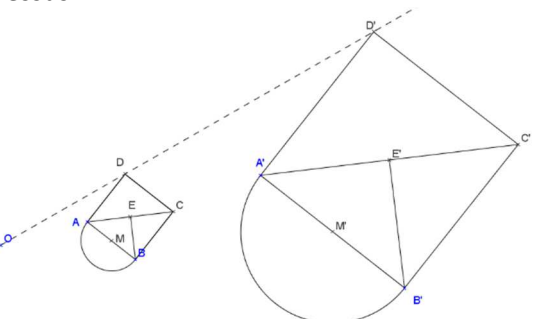

et de rapport 3.

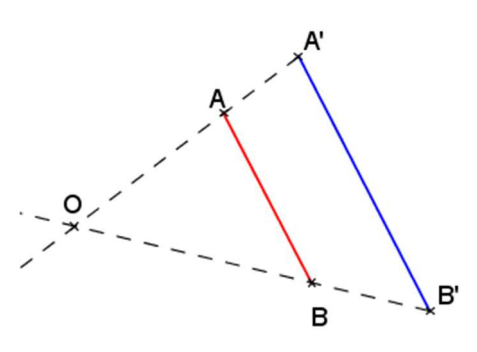

# ARITHMETIQUE

#### **Exemple**

Les diviseurs de 45 sont : 1, 3, 5, 9, 15 et 45.

### **Définition**

Un *diviseur commun* à deux nombres entiers est un nombre entier qui divise chacun d'eux.

#### **Exemples**

2 est un diviseur commun à 6 et à 10

 Les diviseurs de 12 sont : **1** ; **2** ; **3** ; 4 ; **6** et 12. Les diviseurs de 18 sont : **1** ; **2** ; **3** ; **6** ; 9 et 18. Donc les diviseurs communs à 12 et 18 sont **1** ; **2** ; **3** et **6**.

#### **Définition**

 Le plus grand des nombres parmi les diviseurs communs à plusieurs nombres entiers est appelé le *plus grand diviseur commun*, noté *PGCD*.

#### **Exemple**

 Le PGCD de 12 et 18 est 6. On note : **PGCD (12 ; 18) = 6**.

#### **Comment** trouver le PGCD de deux entiers ? (Algorithme d'Euclide)

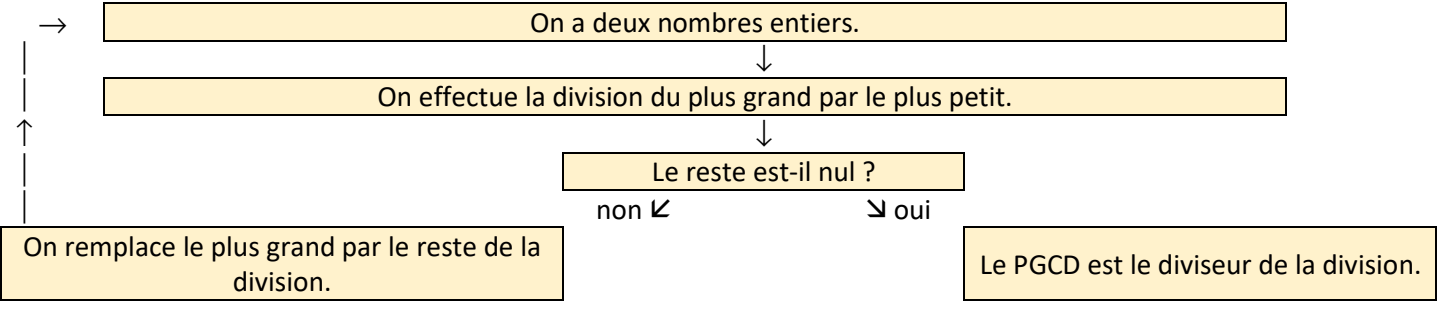

#### **Exemple**

Calculons le PGCD de 180 et 170.

Le plus grand nombre Le plus petit nombre

Dividende Diviseur Reste 180  $\rightarrow$  170  $\rightarrow$  10  $\rightarrow$  Le reste de la division  $\blacktriangleright$  $170 \times 10 \times 0$ 

Donc **PGCD (180 ; 170) = 10**.

### **Comment** effectuer une division euclidienne à la calculatrice ?

On veut connaitre le reste de la division euclidienne de 1254 par 46.

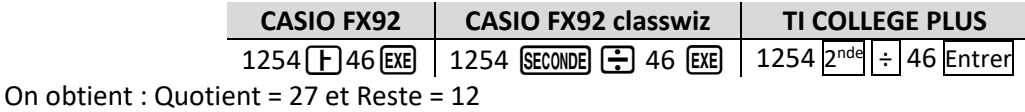

Calculons le PGCD de 1254 et 1300. Dividende Diviseur Reste 1300 1254 46 1254 46 12 46 12 10 12 10 2 10 | 2 | 0 Donc le PGCD de 1254 et 1300 est **2**.

### **Exemples** de calculs de PGCD

Calculons le PGCD de 307 et 315.

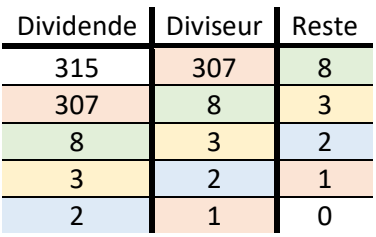

Donc le PGCD de 307 et 315 est **1**.

### **Définition**

Deux nombres entiers sont dits *premiers entre eux* si leur PGCD vaut 1.

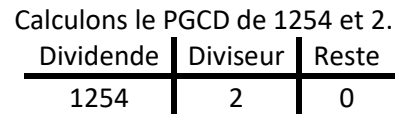

Donc le PGCD de 1254 et 2 est **2**.

### **Définition**

 Une fraction est dite *irréductible* si son numérateur et son dénominateur sont premiers entre eux (donc si leur PGCD vaut 1).

### **Exemples**

• Comme PGCD (233 ; 377) = 1 alors 233 et 377 sont premiers alors  $\frac{233}{377}$  est irréductible.

Comme PGCD (42 ; 75) = 3 alors 42 et 75 ne sont pas premiers entre eux alors  $\frac{75}{42}$  est réductible (on peut la simplifier).

**Comment** rendre une fraction irréductible ?

 Soit la fraction L M que l'on veut rendre irréductible.

Si PGCD (a ; b) = 1 alors  $\frac{a}{b}$ M est irréductible.

Si PGCD (a ; b)  $\neq$  1 alors on divise le numérateur et le dénominateur de la fraction par ce PGCD et on obtient une fraction irréductible.

### **Exemples**

 $\blacktriangleright$ **180**  $\frac{180}{170} = \frac{18}{17}$ 16 est irréductible car on a divisé le numérateur et le dénominateur de la fraction par leur PGCD, qui est ici<br>17 10.

- b  $180 - 10$
- $\frac{180 \div 10}{170 \div 10} = \frac{18}{17}$  $\frac{16}{17}$
- $\blacksquare$ 307  $\frac{307}{315}$  est irréductible car PGCD (307 ; 315) = 1

### **Propriété** - admise

Les diviseurs communs à deux entiers sont les diviseurs de leur PGCD.

### **Exemples**

 Comme PGCD (1000 ; 750) = 250 alors les diviseurs communs à 1000 et 750 sont les diviseurs de 250, ce sont donc 1 ; 2 ; 5 ; 10 ; 25 ; 50 ; 125 ; 250.

Comme PGCD (233 ; 373) = 1 alors 233 et 373 n'ont que 1 comme diviseur commun.

### **Exemple** 1 de problème avec le PGCD

 *Dans la scierie de Paul, il y a des planches de 250 cm et 300 cm. Afin de simplifier ses ventes, Paul souhaite vendre des planches ayant toutes la même longueur, en recoupant les planches qu'il a dans son stock (sans chute). Les dimensions des nouvelles planches seront des entiers.* 

 *Quelle peut être la taille maximale de ces planches ?* 

Comme les planches doivent avoir toutes la même longueur, la longueur d'une planche doit être un diviseur commun à 250 cm et 300 cm.

Comme on veut des planches les plus grandes possibles, la longueur d'une planche sera le PGCD de 250 cm et 300 cm. Calculons le PGCD de 250 et 300

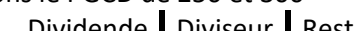

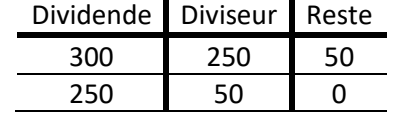

Donc PGCD (250 ; 300) = 50 donc la taille maximale d'une planche est de **50 cm**.

### **Exemple** 2 de problème avec le PGCD

 *Nelson vient de restaurer une vieille maison et il souhaite carreler sa cuisine. Cette dernière est une pièce rectangulaire de 4,2m par 5,4m. Il souhaite poser des carreaux identiques sans faire aucune découpe.* 

 *Dans le magasin, les carreaux disponibles ont tous des dimensions entières en centimètres et sont tous de forme carrée.* 

 *Quelle peut être la taille des carreaux et combien doit-il en acheter ?* 

Comme les carreaux sont des carrés, ils ont la même longueur et la même largeur, donc le côté d'un carreau doit diviser la longueur et la largeur de la cuisine. Le côté d'un carreau est donc un diviseur commun à 420 cm et 540 cm. Calculons le PGCD de 420 et 540

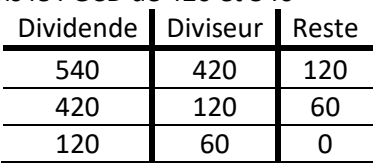

Donc PGCD (420 ; 540) = 60 donc la taille maximale d'un carreau est 60 cm.

Les tailles possibles pour les carreaux sont les diviseurs de 60, soit : 1 ; 2 ; 3 ; 4 ; 5 ; 6; 10 ; 12 ; 15 ; 20 ; 30 ; 60. Voici donc les solutions possibles :

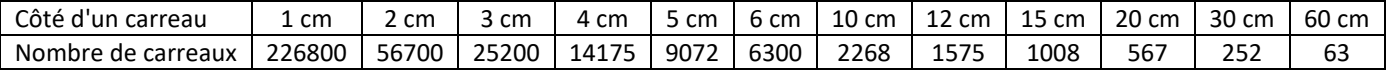

### **Comment** déterminer ce que l'on trouve lorsque l'on a un diviseur commun ou le PGCD ? Lorsqu'il s'agit d'un mélange, le PGCD est le nombre de paquets. Lorsqu'il ne s'agit pas d'un mélange, le PGCD est le nombre d'objets dans un paquet.

#### **Exemple**

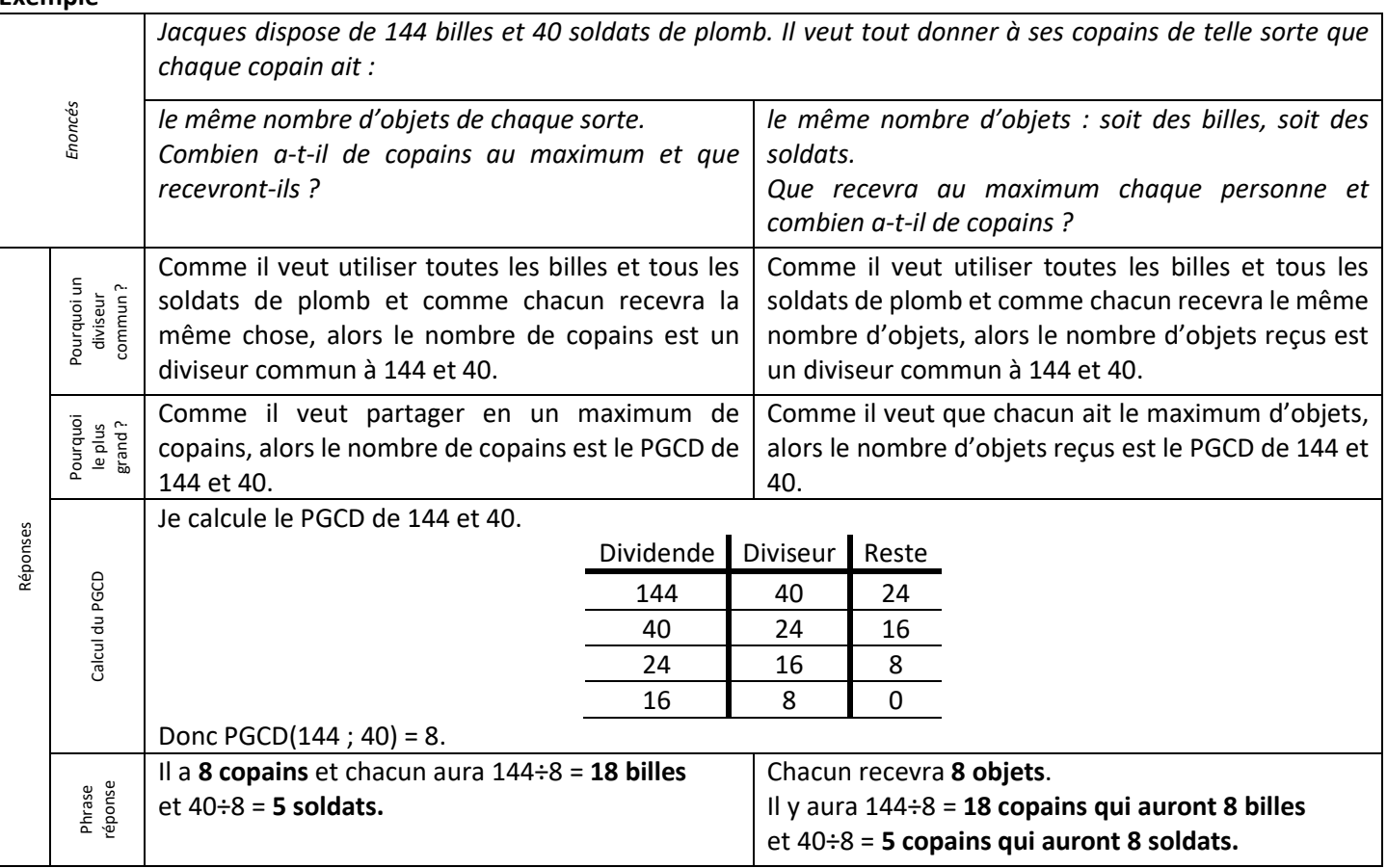

Pour calculer le PGCD d 18 et 12, je tape

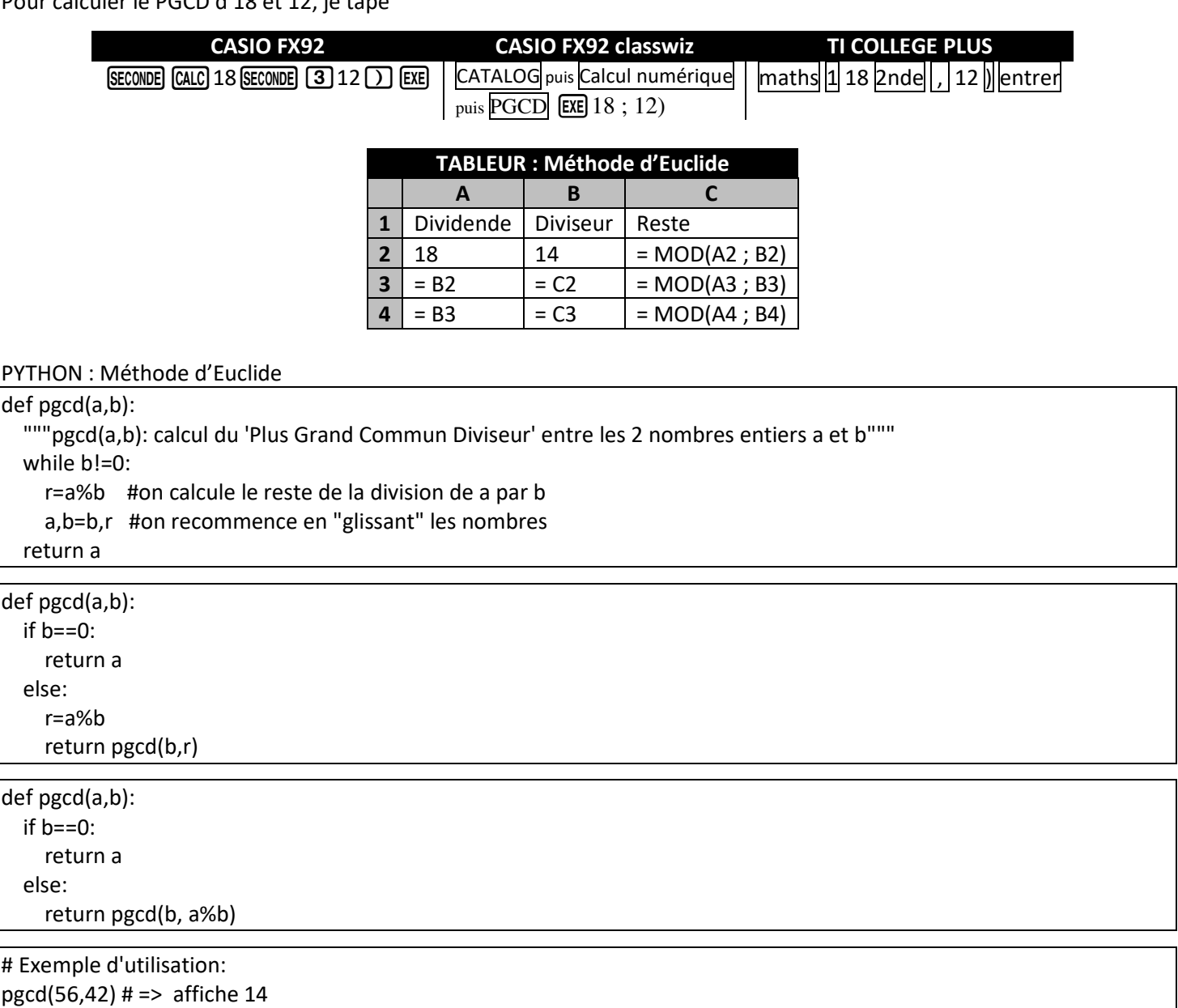

# Théorème de THALES

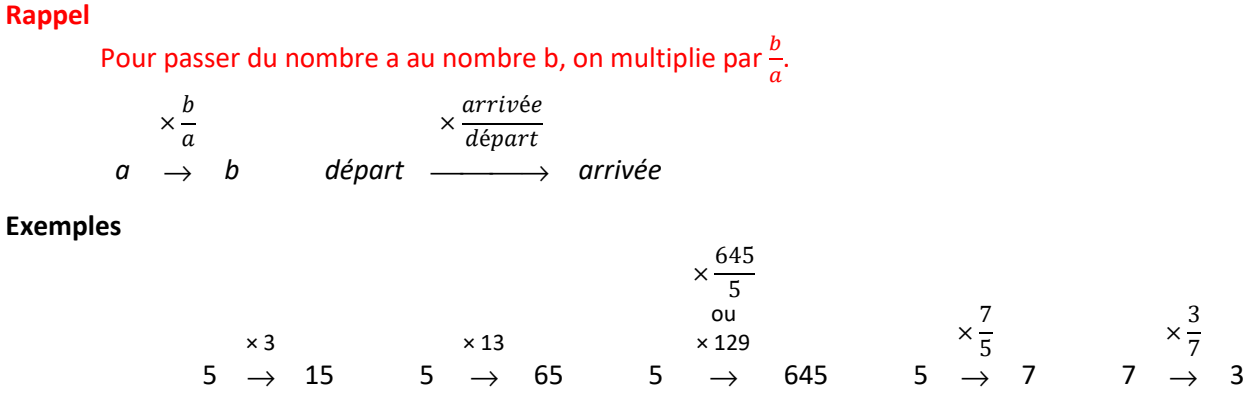

**Comment** identifier que deux triangles sont homothétiques l'un de l'autre ?

## Soit ABC un triangle.

Si D∈(AB) et E∈(AC) et (BC)//(DE) alors ADE et ABC sont homothétiques l'un par rapport à l'autre.

### **Théorème** de Thalès

Soit ABC un triangle.

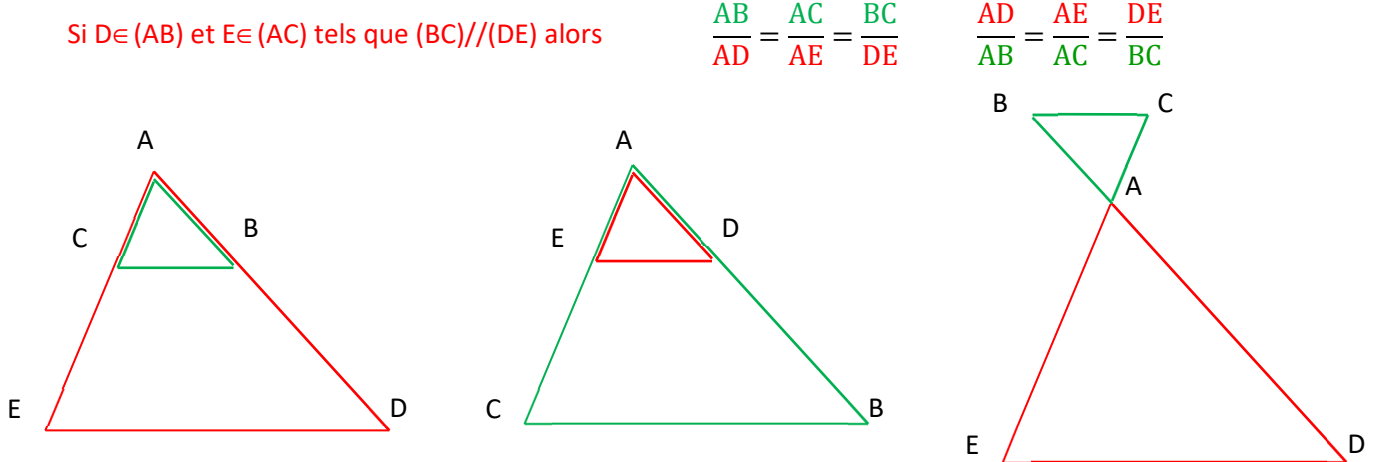

### **"Démonstration"**

 Les trois quotients intervenant dans le théorème sont les coefficients d'agrandissement/réduction permettant de passer de ABC à ADE.

### **Exemples**

Sur les figures ci-dessous, les distances sont en centimètres.

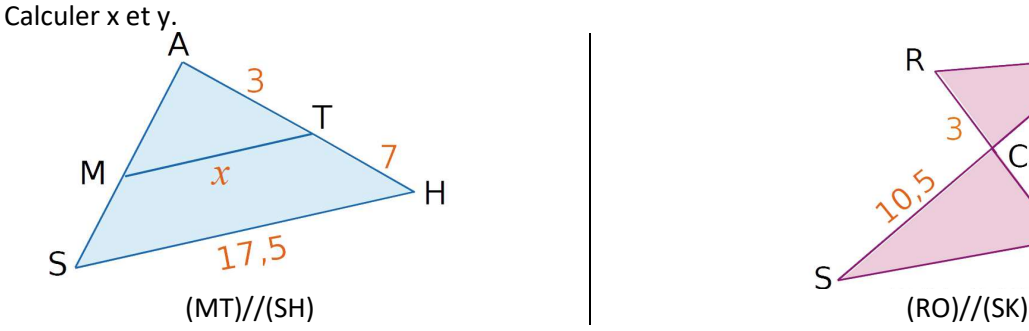

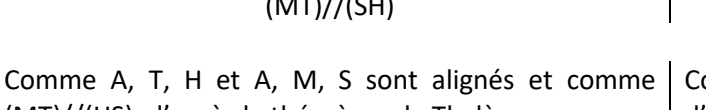

(MT)//(HS), d'après le théorème de Thalès

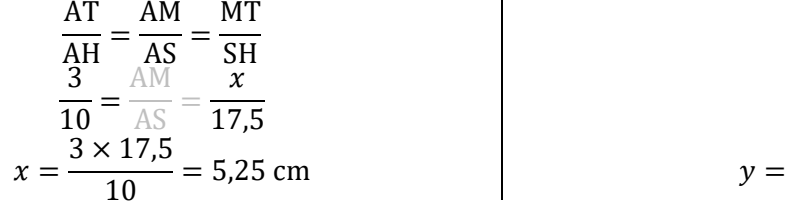

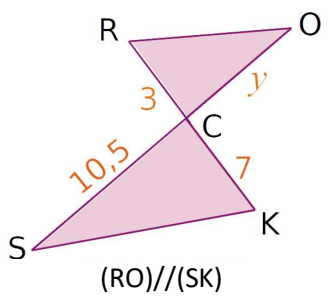

Comme R, C, K et O, C, S sont alignés et comme (RO)//(KS), d'après le théorème de Thalès

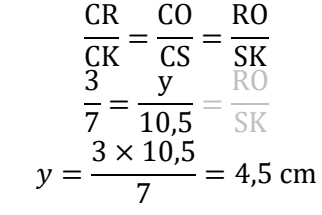

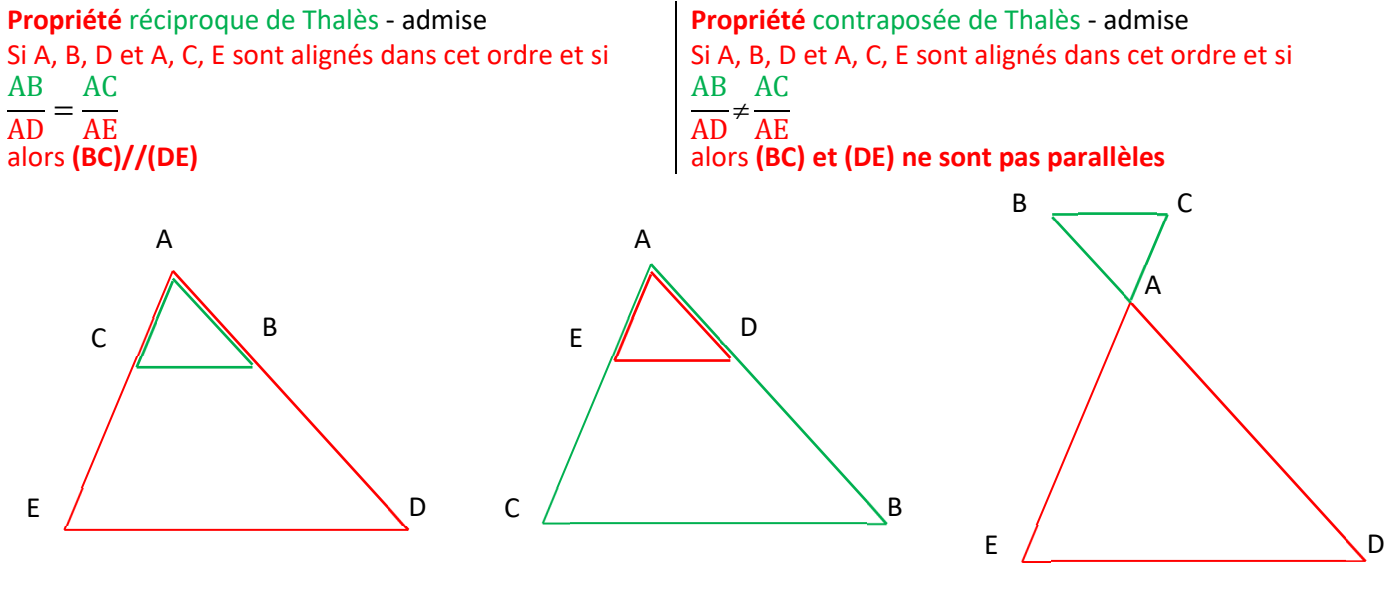

### **Exemples**

On cherche à savoir si les droites (BE) et (CD) sont parallèles.

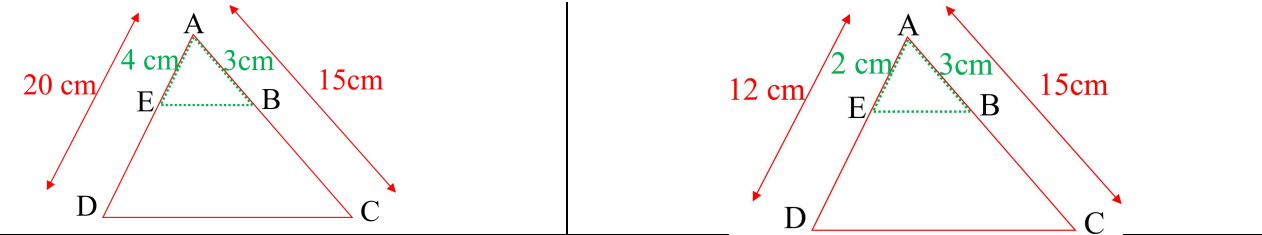

Si les droites (BE) et (CD) étaient parallèles, le théorème de Thalès donnerait  $\frac{AB}{AC} = \frac{AE}{AD}$  $\frac{AE}{AD}$ . On calcule séparément ces deux rapports

> AB  $\frac{AB}{AC} = \frac{3}{15}$

 $\frac{3}{15} = \frac{1}{5}$ 5

AE \_ 2 \_ 1

$$
\frac{AB}{AC} = \frac{3}{15} = \frac{1}{5}
$$
\n
$$
\frac{AE}{AD} = \frac{4}{20} = \frac{1}{5}
$$
\ndonc  $\frac{AB}{AC} = \frac{AE}{AD}$  et comme A, B, C et A, E, D sont alignés dans  
\nle même ordre, d'après la propriété réciproque de Thalès  
\nalors (BE) // (CD).

 $\overline{AD} = \frac{1}{\sqrt{2}} = \frac{1}{6}$ donc  $\frac{AB}{AC}$  $\neq \frac{AE}{ID}$  $\frac{AE}{AD}$  et comme A, B, C et A, E, D sont alignés dans le même ordre, d'après la contraposée de Thalès alors (BE) et (CD) ne sont pas parallèles.

### **Remarque**

La condition d'alignement dans le même ordre est indispensable.

On a :  $\frac{AB}{AC} = \frac{3}{12}$  $\frac{3}{12} = \frac{1}{4}$  $\frac{AC}{AB}$  :  $\frac{AE}{AD} = \frac{4}{2}$  $\frac{5}{20} = \frac{1}{4}$ Donc  $\frac{AB}{AC} = \frac{AB}{AD}$  et pourta  $\frac{AL}{AD}$  et pourtant les droites (BE) et (CD) ne sont pas parallèles.

*Soit B devrait appartenir à [AC], soit E devrait appartenir à [DA) sans appartenir à [DA].* 

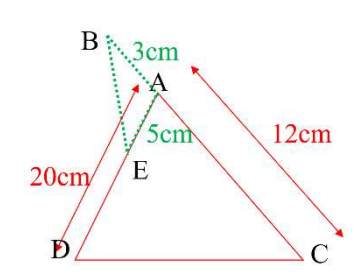